## Mode d'emploi simplifié Plan de cible

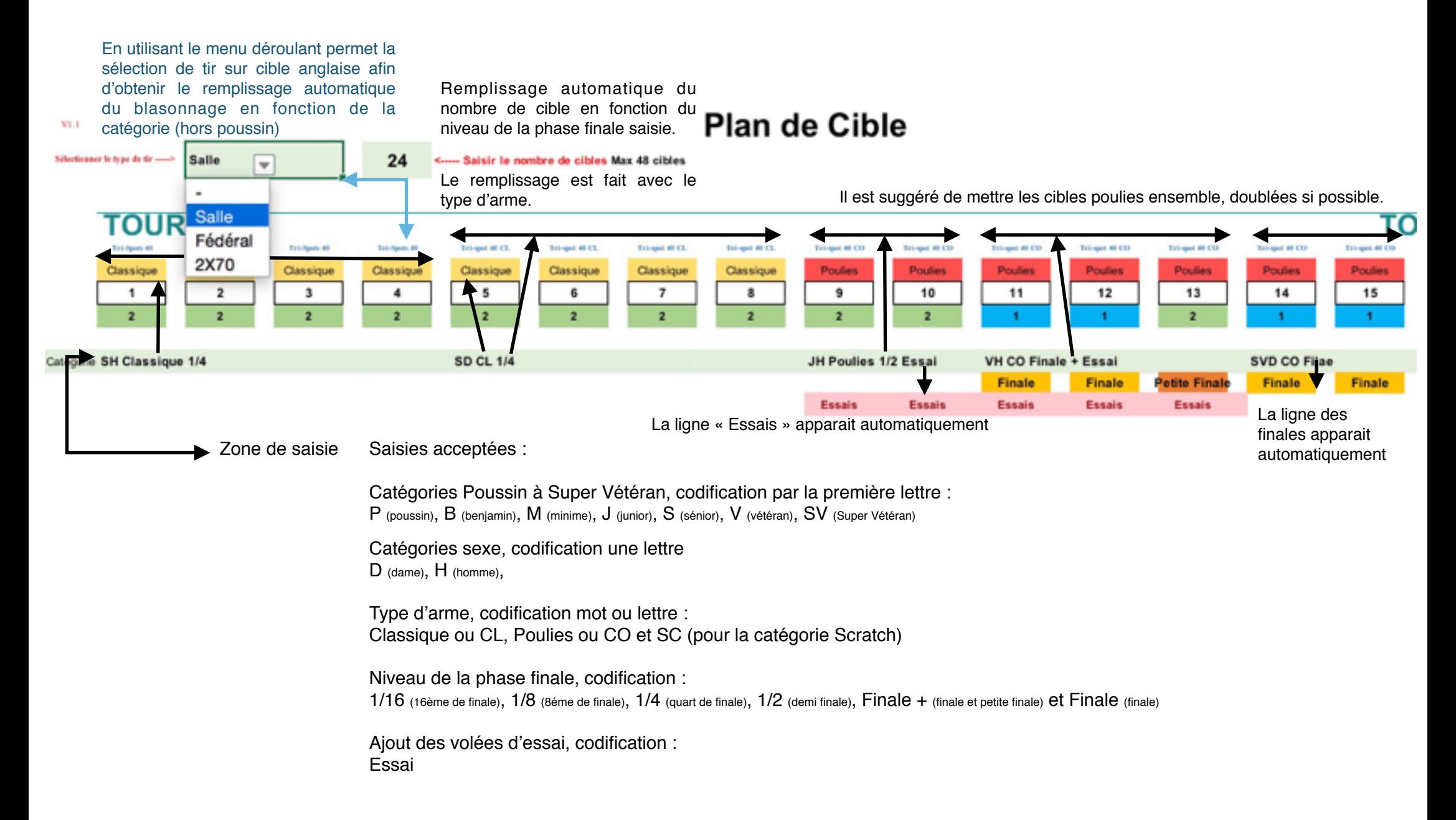